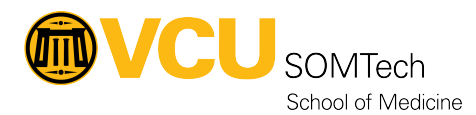

[Knowledgebase](https://it.somhelp.vcu.edu/kb) > [Simulation](https://it.somhelp.vcu.edu/kb/simulation) > [Technical Materials](https://it.somhelp.vcu.edu/kb/technical-materials) > [PC Support](https://it.somhelp.vcu.edu/kb/pc-support) > [Remote Video Playback](https://it.somhelp.vcu.edu/kb/articles/remote-video-playback-instructions) **[Instructions](https://it.somhelp.vcu.edu/kb/articles/remote-video-playback-instructions)** 

Remote Video Playback Instructions

Justin Fedoryk - 2025-04-24 - [PC Support](https://it.somhelp.vcu.edu/kb/pc-support)

## **Attachments**

• [Remote-Video-Playback-Instructions.pdf \(152.06 KB\)](https://it.somhelp.vcu.edu/file.php/13567WMTXRYXWZZCHATS0/Remote-Video-Playback-Instructions.pdf)